# **Instrukcja Obsługi - DistoX**

14.08.2008

#### **Wprowadzenie**

DistoX jest elektronicznym instrumentem pomiarowym, służącym do kartowania jaskiń. Składa się z dalmierza laserowego Leica Disto A3 z wbudowanym modułem rozszerzającym. Moduł dodaje do funkcjonalności Disto trzyosiowy kompas/klinometr oraz interfejs Bluetooth, umożliwiający bezprzewodowe przesyłanie pomiarów do innych urządzeń. Trzyosiowy kompas pozwala na pomiary dowolnych kierunków przy dowolnej orientacji urządzenia, bez degradacji precyzji pomiaru.

#### **Funkcjonalność**

Oprócz zwykłych opcji Disto, urządzenie posiada następujące możliwości:

- Jeśli zostanie włączony, kompas ustala azymut i inklinację podczas wykonywania każdego pomiaru i pokazuje wyniki na wyświetlaczu.
- Urządzenie zapamiętuje ostatnie 4000 pomiarów (odlegość, azymut i inklinacja). Mogą być one odczytane w dowolnym momencie poprzez interfejs Bluetooth. Dodatkowo, ostatnie 19 pomiarów może zostać odczytane bezpośrednio z urządzenia za pomocą klawisza "Memory"
- Kompas i interfejs Bluetooth można włączać i wyłączać.

### **Działanie**

Zasadniczo, urządzeniem posługuje się tak samo jak niezmodyfikowanym Disto. Laser włącza się przyciskiem "DIST" - a drugie jego przyciśnięcie uruchamia kompletny pomiar. Przycisk "CLEAR" może zostać użyty, żeby przerwać wykonywany właśnie pomiar. Dla dokładnego odczytu kierunków, instrument powinien być trzymany w tym samym położeniu przez ok. 2 sekundy przed drugim naciśnięciem przycisku "DIST". Przycisk "UNIT" służy do zmiany jednostek, w których wyświetlane są kąty i odległości (zobacz niżej). Przyciski "STORAGE" i "REFERENCE" zachowują się tak samo, jak w oryginalnym Disto.

Następujące funkcje Disto NIE POWINNY być używane w momencie, gdy kompas jest włączony:

- Dodawanie i odejmowanie odległości
- Obliczanie pól powierzchni i objętości
- Pomiary minimalne/maksymalne

Jeśli jedna z tych funkcji zostanie przypadkowo włączona, należy użyć przycisku "CLEAR" aby z niej zrezygnować - a następnie ponowić pomiar

## **Wybieranie jednostek i zmiana trybu pracy**

Urządzenie może pracować w jednym z następujących trybów:

- Kompas wyłączony
	- Instrument zachowuje się dokładnie jak zwykłe Disto.
- Kompas włączony, Bluetooth wyłączony

Odległości i kąty są zapisywane, ale nie można przesyłać wyników poza instrument.

- Kompas włączony, Bluetooth włączony

Wyniki pomiarów mogą zostać przesłane do innego urządzenia obsługującego Bluetooth.

Jednostki i tryby pracy wybiera się za pomocą klawisza "UNITS". Klawisz musi zostać wciśnięty na ok. 2 sekundy, inaczej tylko włącza/wyłącza on podświetlenie wyświetlacza. Każde wciśnięcie klawisza "UNITS" zmienia jednostki odległości - tak działa normalne Disto. Jeśli jednak klawisz "UNITS" zostanie wcisnięty przy instrumencie ustawionym na pomiar względem frontu urządzenia, oprócz jednostek odległości zmieni się także tryb pracy i jednostki dla kątów. Można poruszać się cyklicznie między pięcioma ustawieniami:

- Kompas wyłączony (nie ma kątów, a symbol Bluetooth nie jest pokazywany na wyświetlaczu)

- Kompas włączony, Bluetooth off, kąty w stopniach (brak symbolu Bluetooth, kąty oznaczone symbolem °)

- Kompas włączony, Bluetooth off, kąty w gradach (brak symbolu Bluetooth, kąty oznaczone symbolem g)

- Kompas włączony, Bluetooth on, kąty w stopniach (symbol Bluetooth, kąty oznaczone symbolem °)

- Kompas włączony, Bluetooth on, kąty w gradach (symbol Bluetooth, kąty oznaczone symbolem g)

Aby ustawić tryb pracy i jednostki, należy:

- Nacisnąć klawisz "REFERENCE" tak, aby ustawić położenie punktu "zero" na front urządzenia.
- Wciskać (i przytrzymywać przez 2 s) klawisz "UNITS" odpowiednią ilość razy aż zostanie wybrany odpowiedni tryb pracy i jednostki kątów. Na tym etapie zignorować zmiany jednostek odległości.
- Wcisnąć ponownie "REFERENCE" tak, aby ustawić położenie "zera" na tył urządzenia
- Kontynuować wciskanie klawisza "UNITS" tak długo, aż zostanie ustawiona pożądana jednostka odległości.

Ustawione jednostki odległości dotyczą tylko wyników pokazywanych na wyświetlaczu urządzenia. Nie mają one wpływu na wartości przesyłane przez interfejs Bluetooth.

# **Wyświetlacz**

Jeśli włączony zostanie kompas, wyświetlacz pokazuje dodatkowo następujące dodatkowe wartości:

- W pierwszej linii od góry - azymut (0 - 360° albo 0 - 400g)

- W drugiej linii - inklinację (-90 - 90° albo -100g - 100g)

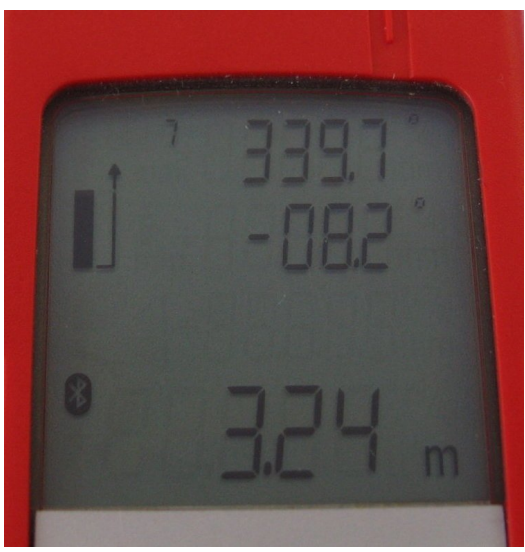

- Jeśli Bluetooth jest włączony, symbol połączenia Bluetooth pojawia się w lewym dolnym rogu wyświetlacza. Symbol mruga, jeśli do urządzenia zestawione jest aktywne połączenie.
- Mała liczba przy górnej krawędzi wyświetlacza to ilość pomiarów zapamiętanych, ale jeszcze nie przesłanych przez interfejs Bluetooth (1 - 19). "In" oznacza, że więcej niż 19 pomiarów jest dostępnych do pobrania ("In" jak "Infinite" albo "In memory")

## **Połączenie Bluetooth**

W momencie, gdy Bluetooth jest włączony, instrument może zostać znaleziony przez inne urządzenia pracujące w tym standardzie. Można połączyć się z nim w każdej chwili. Pojawia się jako "DistoX" i udostępnia połączenie szeregowe "COM1". Hasło (PIN) to "0000" (cztery zera).

Aby odczytać dane z urządzenia jest potrzebny specjalny program. Można go uruchomić albo na PC, albo na PDA (palmtopie). Aby umożliwić programowi połączenie się z Disto, port Bluetooth musi zostać ustawiony w Menu:Options:Port. Port ten jest wykazywany w Menedżerze Połączeń Bluetooth jako "wychodzący port szeregowy".

### **Wskazówki**

Trzymaj instrument obiema rękoma i oprzyj je na ścianie, jeśli to tylko możliwe

Uważaj, żeby przycisnąć właściwy klawisz i staraj się wciskać klawisz "DIST" króciutko, bez potrząsania urządzeniem. Jeśli wciśniesz klawisz "DIST" na zbyt długo, włączy się pomiar ciągły (Minimalny/Maksymalny dystans). Wciśnij "CLEAR", jeśli się tak zdarzy.

Uważaj na metalowe przedmioty! Każdy rodzaj materiału ferromagnetycznego w pobliżu urządzenia prowadzi do błędnych wyników. To nie tylko tyczy się kasku, ale też każdego innego przedmiotu noszonego przy sobie, jak np. szpeju (stalowe karabinki!), wytwornicy, pasków albo narzędzi, które mogą znaleźć się w pobliżu urządzenia.

Do precyzyjnych pomiarów, zaleca się oznaczyć "punkt wyjścia" promienia lasera z tyłu urządzenia (zobacz na rysunku). Staraj się umiejscowić ten punkt jak najbliżej faktycznego, oznaczonego punktu ciągu poligonowego.

Dla jak największej precyzji, instrument powinien zostać skalibrowany przed pierwszym użyciem, a także po każdej wymianie baterii

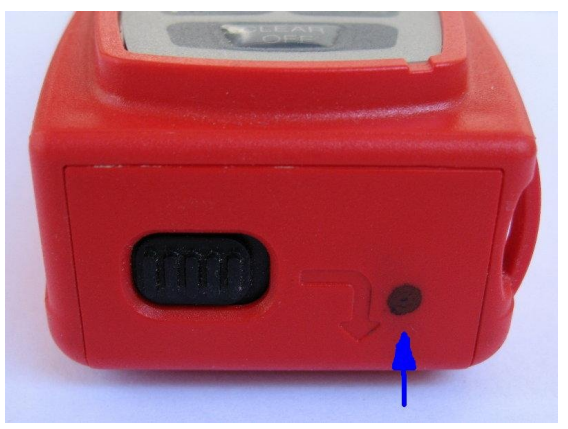